### Session overview

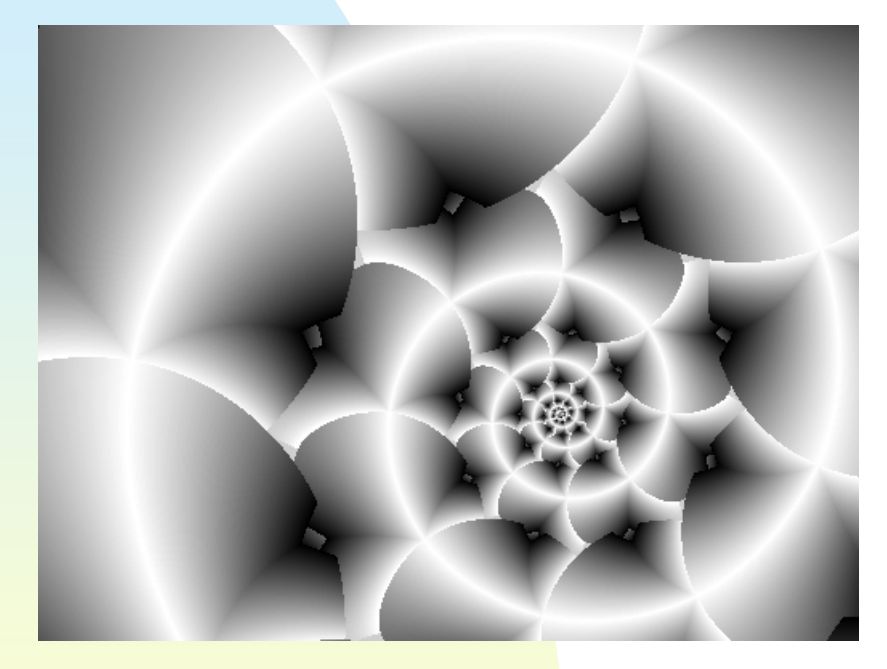

- $\mathcal{L}_{\mathcal{A}}$  Simulating Brownian motion using Gaussian random variables
- Random midpoint displacement method

Ē. Please pass in yesterday's quiz now.

### Gaussian distribution

- $\overline{\phantom{a}}$  Distribution of the total displacement is **Gaussian**
- The central limit theorem states that the sum or average of independent, identically distributed random events has a Gaussian distribution
- **Use a Gaussian r.v. to represent the** effect of an unknown number of displacements occuring over time

### Proper rescaling

- Let  $X(t)$  be a Gaussian random variable such that  $X(0) = 0$  and  $E((X(t_n))^2) = n$
- What if we double the time of the process? What can we say about X(2t)?
- **E**( $X^2(2t_n)$ ) = 2n = 2 E( $X^2(t_n)$ ) = E( $2X^2(t_n)$ )
- $\therefore$   $X^2(2t_n) = 2X^2(t_n)$  or  $X(2t_n) = (\sqrt{2})X(t_n)$
- **I** In general,  $X(rt) = (\sqrt{r})X(t)$
- This is called a *proper rescaling*

### **One way to simulate<br>Brownian motion**

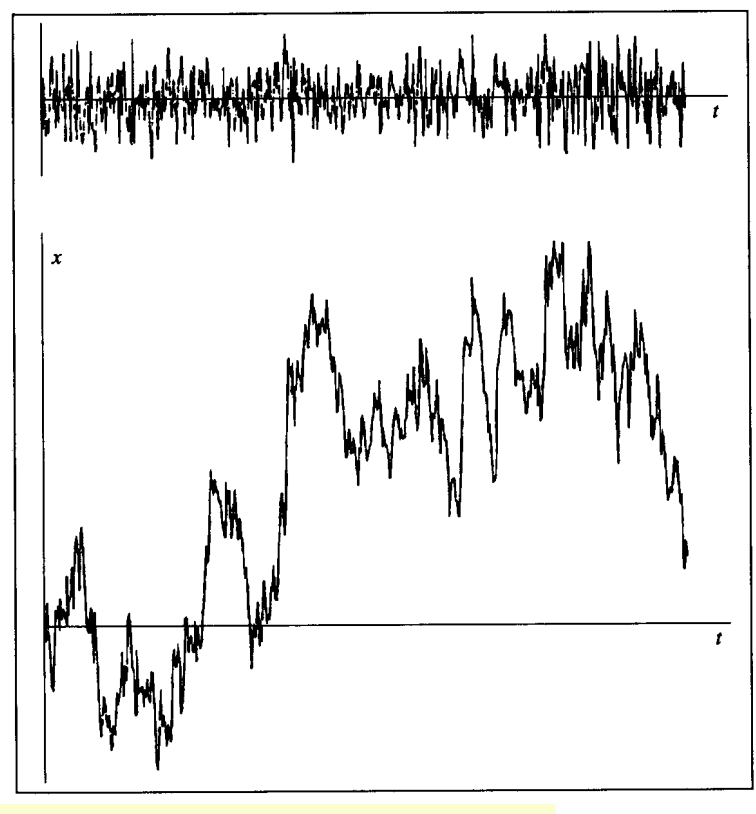

Figure 9.26 (p. 452 of PJS)

displacement = 0moveTo (0, 0)for  $i = 1$  to N { displacement += Gaussian random numberlineTo (i, displacement)

See brownian.c

}<br>}

×

### Dimension of Brownian motion

- Consider a part of the graph, with  $\Delta t = 1$ ,  $\Delta$  $X = 1$
- Change ∆t to 1/N and consider N subintervals
- $\bullet$   $X(1/N) = 1/(\sqrt{N})X(1) = N^{-1/2}X(1)$
- ∴  $\Delta X$  goes to N<sup>-1/2</sup>
- The "area" covered by the trace is  $\Delta$ X∆t<br>= NE%(4/N) = NE3/2 = 4/NB2/2  $= N^{-1/2}(1/N) = N^{-3/2} = 1/N^{3/2}$
- Comparing this to  $1/N^D$  gives  $D = 3/2 =$ 1.5

# Random midpoint<br>displacement method

- $\mathcal{L}_{\mathcal{A}}$  The most popular method of producing Brownian motion
- **Rather than generate locations** sequentially in time, generate the final location first, and then recursively interpolate (with randomness) to fill in intermediate locations
- $\mathbb{R}^n$  Extends to higher dimensions easily
	- ◆ For example, fractal interpolation can be<br>used to generate altitudes of mountains used to generate altitudes of mountains in ranges

# Random midpoint<br>displacement method

- Start by choosing  $X(0) = 0$  and  $X(1)$ , for some appropriate scale, as a sample of a Gaussian random variable with mean 0 and variance  $\sigma^2$ 
	- This can be done by multiplying the standard Gaussian random number sample by <sup>σ</sup>, the standard deviation
- m. Now compute  $X(\frac{1}{2})$  by averaging  $X(0)$ and  $X(1)$  and adding a random offset  $D_1$ (Gaussian, with variance  $\frac{1}{4}\sigma^2$ )

#### Continuing with the process

- П • Value for  $X(\frac{1}{4})$  is computed by averaging  $X(0)$  and  $X(1/2)$  and adding a random offset D $_{\rm 2}$ (Gaussian, with variance 1/8  $σ²$ )
- $\blacktriangleright$  X( $\frac{3}{4}$ ) is found by averaging X( $\frac{1}{2}$ ) and X(1) and adding a similar random offset
- **Continue in this manner; each** further subdivision multiplies the variance of the offset by ½

#### Why a variance of  $\frac{1}{4}$ for D1?

- Recall that  $E(X^2(t)) \propto \Delta t$
- П  $\blacksquare$  Var (X(1)-X(0)) = (1-0) $\sigma^2$
- $\bullet$   $X(1/2) = 1/2 (X(0) + X(1)) + D$ 1
- $X(Y_2) X(0) = Y_2 (X(0) + X(1)) X(0)$ + D<sub>1</sub> = ½ (X(1) - X(0)) + D 1
- **Var**  $(X(\frac{1}{2}) X(0))$  **must be**  $\frac{1}{2}\sigma^2$  **(this** comes from the ∆t property)

### Why a variance of 1/<sub>4</sub>σ<sup>2</sup> for  $D_1$ ? (cont.)

- **Since we are using independent** random variables, Var  $(\frac{1}{2}(X(1))$  - $X(0)$ ) + D<sub>1</sub>) = Var (½ (X(1) - X(0))) + Var (D<sub>1</sub>)
- Var  $(\frac{1}{2}(X(1) X(0))) = \frac{1}{4}\sigma^2$ , since Var (aX) = a2 Var (X)
- **This means Var**  $(D_1)$  **must also be**  $\frac{1}{4}$ σ<sup>2</sup>, so multiply Gaussian random number by ½σ

### Example program

- $\mathbf{r}$  **midpointBrownian.c** has source code that implements the random midpoint displacement method for generating Brownian motion
- $\mathbf{r}$ Compare with **brownian.c**